Link to the post is available on the VL[E here.](https://www.my-course.co.uk/mod/hsuforum/discuss.php?d=263748)

## Normalized Tables Post

A little late, but here is my attempt at normalizing the tables. Words in bold are the table names, while the boxes with arrows coming out of them, represent the primary keys.

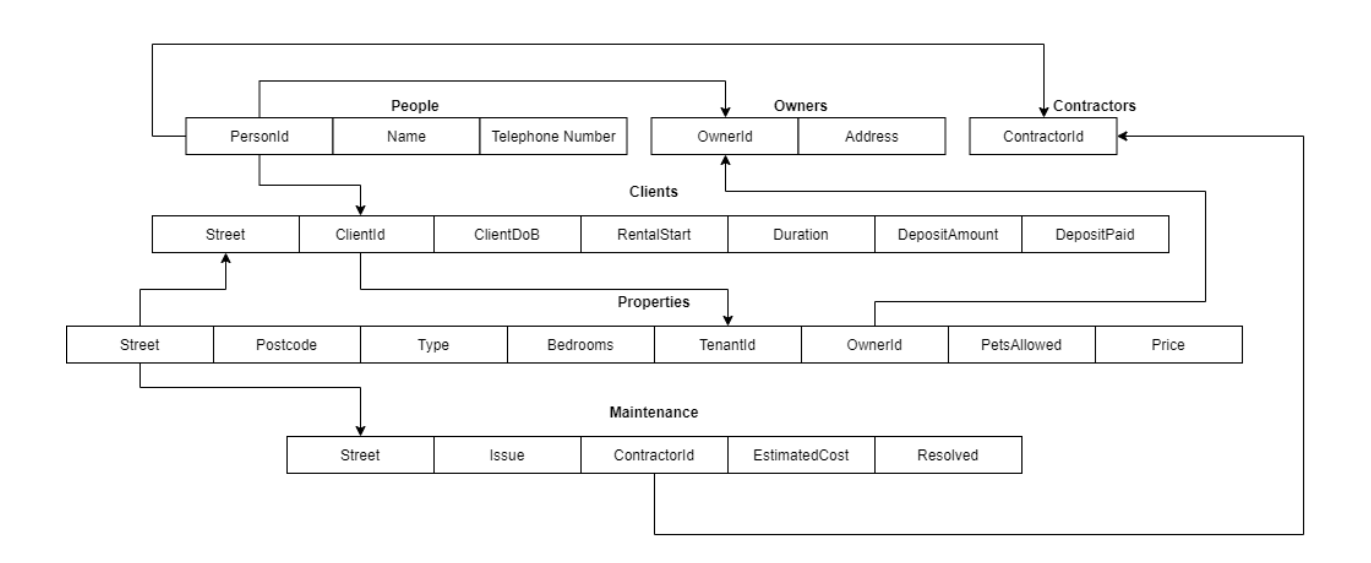